## **Procedure**

- **1. Export the course from Blackboard**
- **2. Import the course in Canvas**

## **Process**

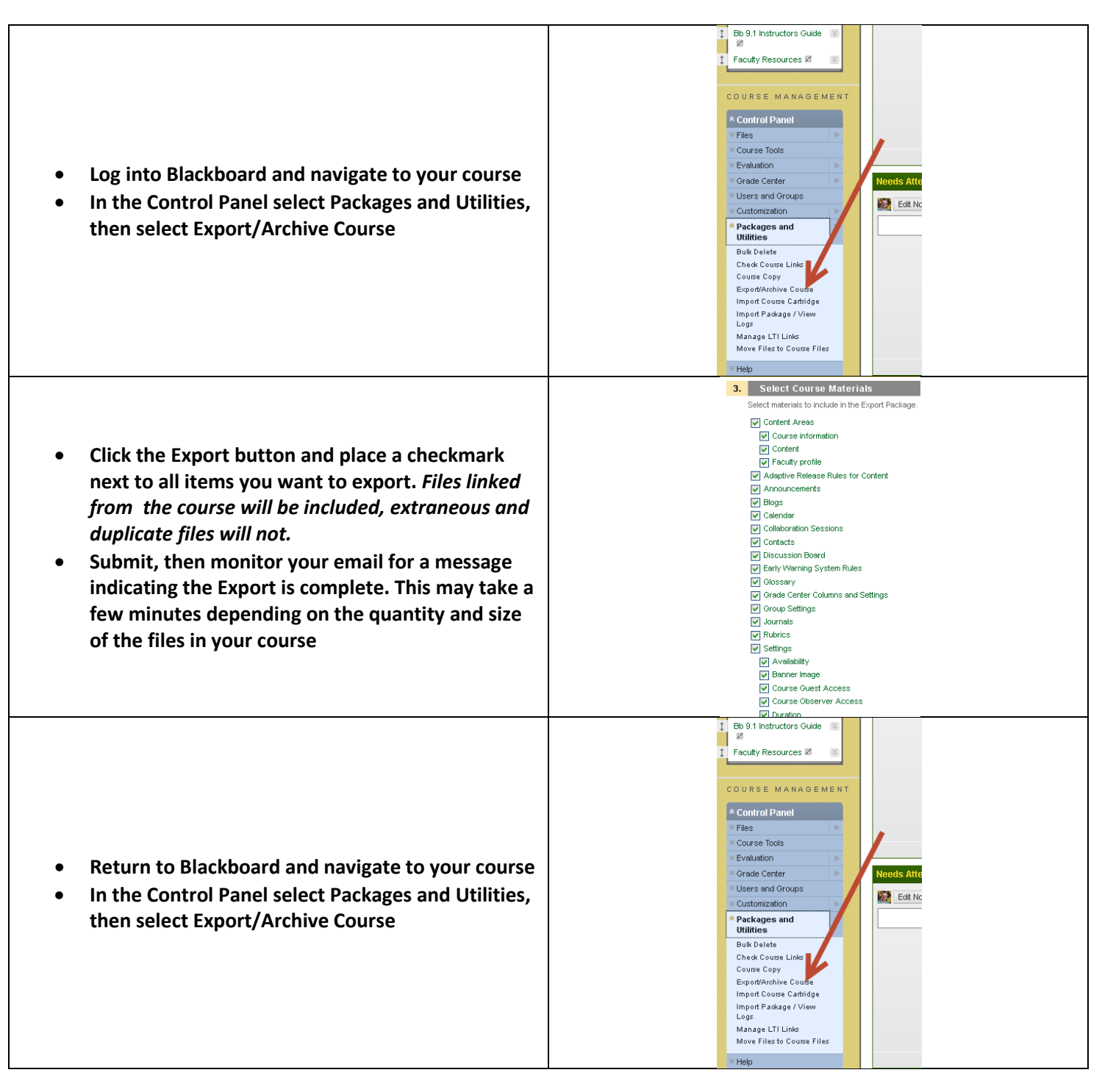

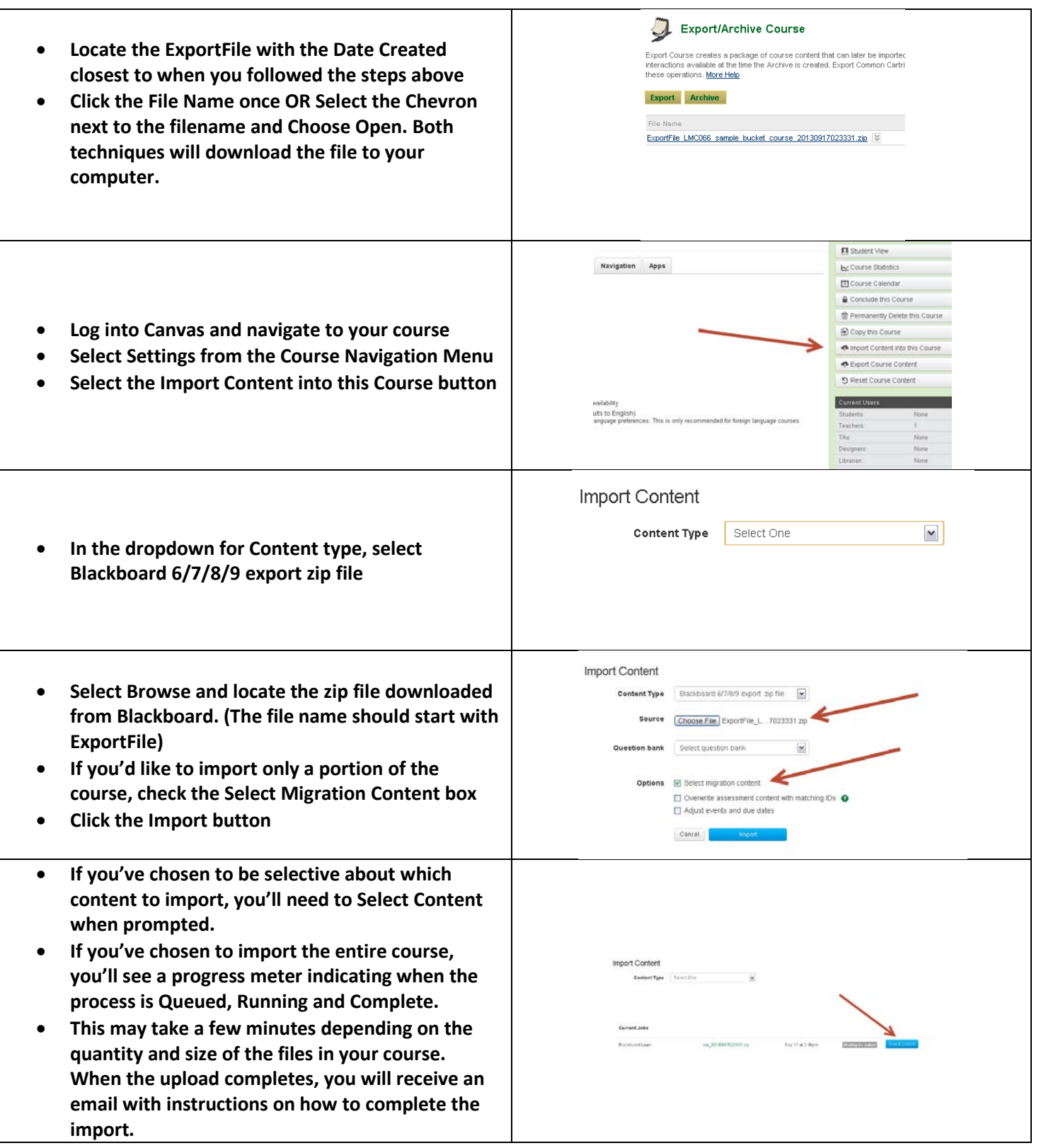